# **I2C - SPI**

## **I2C**

[Norme I2C](https://www.aurel32.net/elec/i2c.php)

[ESP32 : utilisez les deux interfaces I²C](https://www.az-delivery.de/fr/blogs/azdelivery-blog-fur-arduino-und-raspberry-pi/esp32-beide-i-c-schnittstellen-verwenden)

### **SPI**

[Definition SPI](https://www.digikey.fr/fr/articles/why-how-to-use-serial-peripheral-interface-simplify-connections-between-multiple-devices)

[SPI Master EN](https://docs.espressif.com/projects/esp-idf/en/latest/esp32/api-reference/peripherals/spi_master.html)

[Utilisation du protocole SPI](https://abainia.info/teaching/communication-protocols/CPr_TP_2.pdf)

[Librairie SPI Arduino](https://github.com/PaulStoffregen/SPI)

[Librairie SPI Arduino/ESP32](https://github.com/espressif/arduino-esp32)

[Librairie esp32DMASPI](https://www.arduino.cc/reference/en/libraries/esp32dmaspi/)

[Multiple SPI ESP32](https://www.raspberryme.com/communication-esp32-spi-broches-spi-multiples-peripheriques-arduino/)

## **SPI sur ESP32**

#### [Bus SPI sur ESP32](https://chanterie37.fr/fablab37110/doku.php?id=start:arduino:esp32:spi:start)

#### **Multiples Peripheriques SPI sur ESP32**

[Multiples Peripheriques SPI sur ESP32](https://chanterie37.fr/fablab37110/doku.php?id=start:arduino:esp32:i2c_spi:multiple)

From: <https://chanterie37.fr/fablab37110/> - **Castel'Lab le Fablab MJC de Château-Renault**

Permanent link: **[https://chanterie37.fr/fablab37110/doku.php?id=start:arduino:esp32:i2c\\_spi](https://chanterie37.fr/fablab37110/doku.php?id=start:arduino:esp32:i2c_spi)**

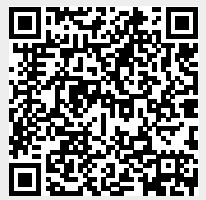

Last update: **2023/01/27 16:08**